# **Appendix D**

# **State Logic Scripts**

The following is an example of a state logic script used in the Arrington Research ViewPoint EyeTracker, to: i) conjoin multiple videos into a single presentation, thus facilitating a single data file for each participant; and ii) allow us to flag essential data and timing points in the output data file, which aided subsequent analysis, cleaning and synchronisation of data.

Logic Scripts are divided into four file types. The main state logic script file (see Experiment 1a) applies to a complete test experiment and contains the main state information for all videos. The main script file is split into three parts. Initially the file defines the logic states, ensuring that a state number, name and action number are provided. Secondly, the action numbers are associated to the location of clip specific initMovie, nextMovie and finishMovie files, the other three types of state logic script files, which initialise, run and close video media respectively. The third and final section of the main state logic script file defines the state timings and the method used to move between states: a timeout command defines a time in seconds; a keypress command requires user prompting – in this case by pressing the '+' key on the keyboard.

#### **Experiment 1a**

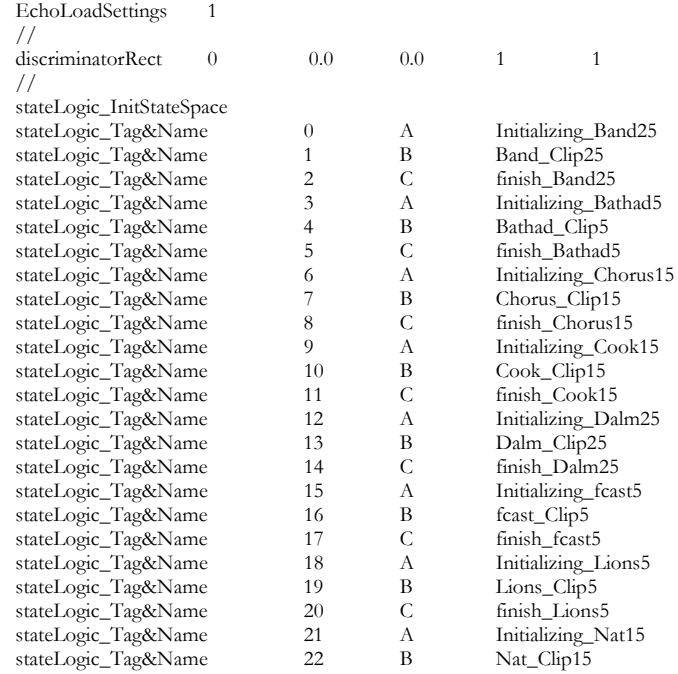

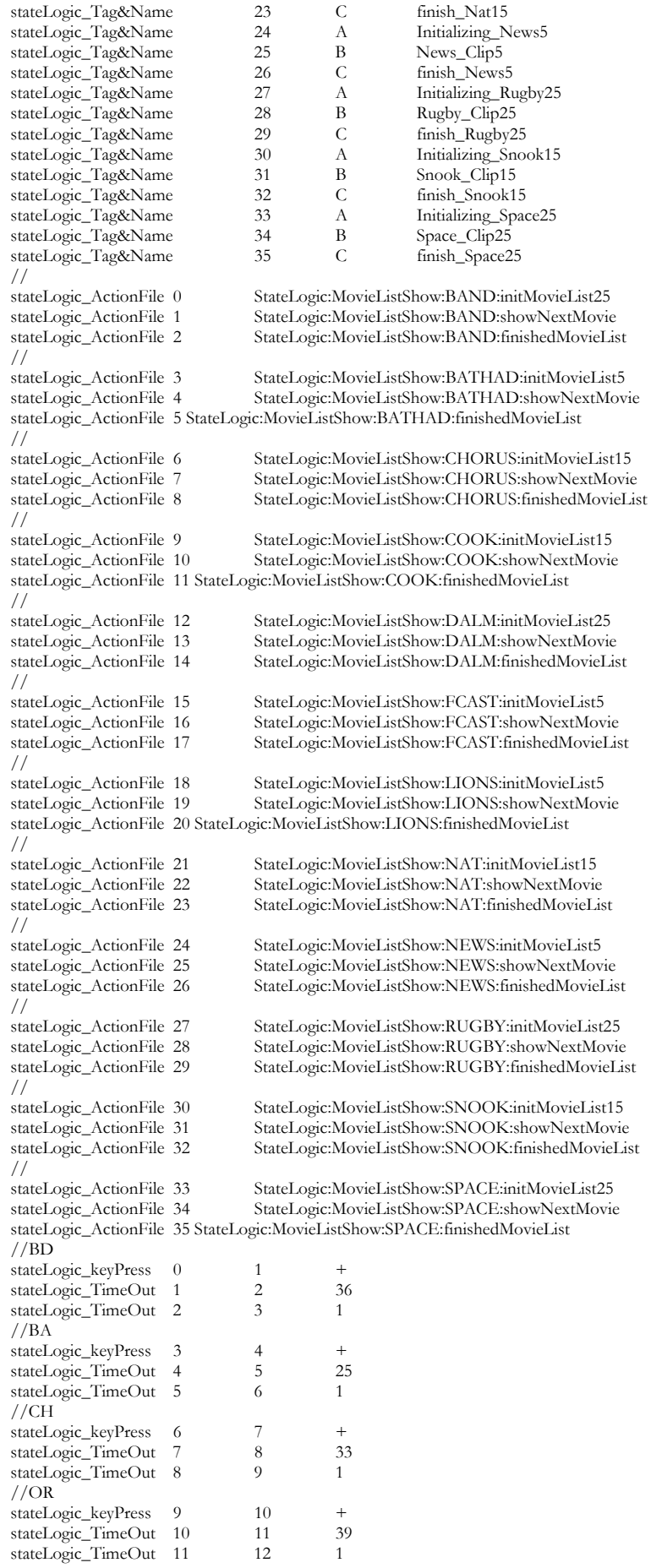

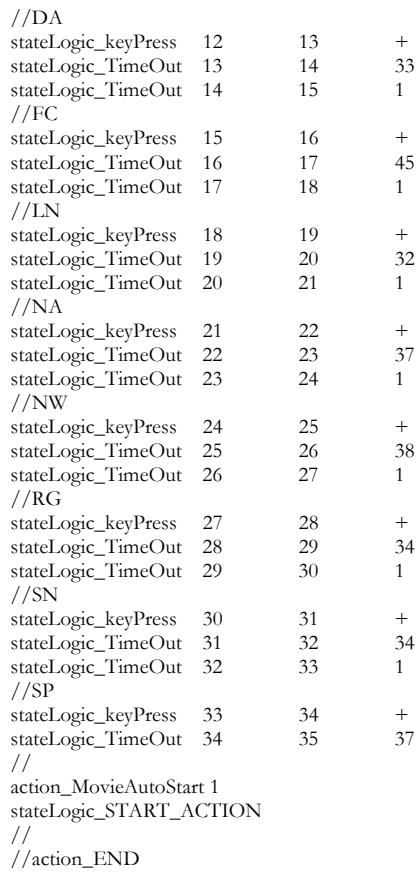

### **Band Video Clip**

#### **BAND:initMovieList25**

```
// (c) 2001, Arrington Research, Inc. 
         ViewPoint EyeTracker Settings
// 
// 
action_MovieList_Init 
// 
         PICTURES
action_MovieList_AddName ModelFest:BD25.mpg 
// 
action_MovieList_Randomize 
// 
END 
//
```
### **BAND:showNextMovie**

```
action_FullMovie MOVIE_LIST 
action_StartMovie 
action_MovieList_Increment 
// 
action_END 
END
```
#### **BAND:finishedMovieList**

```
// -- Wait State -- finishedMovieList 
action_END 
END
```